# **Panduan Pengembangan**

# Aplikasi Akumtangi **Berbasis Excel**

# **County** 11112.18 ō œн

## Pembuatan

**Daftar Akun Saldo Awal** Penjurnalan **Cek Buku Besar Neraca Saldo** Laporan Laba Rugi **Laporan Perubahan Modal** Laporan Posisi Keuangan **Laporan Arus Kas** 

LE VLOO

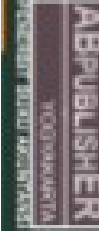

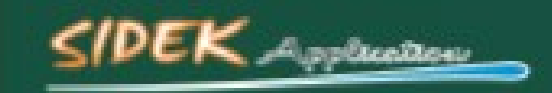

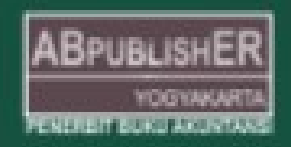

### BAB 7 MEMBUAT TAMPILAN HOME DAN MENU

Setelah proses pembuatan program laporan keuangan dengan microsoft excell selesai, tahap selanjutnya adalah mempercantik tampilan dan membuat menu untuk mempemudah dalam mengakses tabel-tabel yang telah dibuat. Langkah-langkah nya adalah sebgai berikut :

#### A. Membuat Menu Home :

- 1. Buat Sheet baru dan rename sheet menjadi Home
- 2. Blok cell A1:Z200
- 3. Pilih font color blue, seperti gambar dibawah ini:

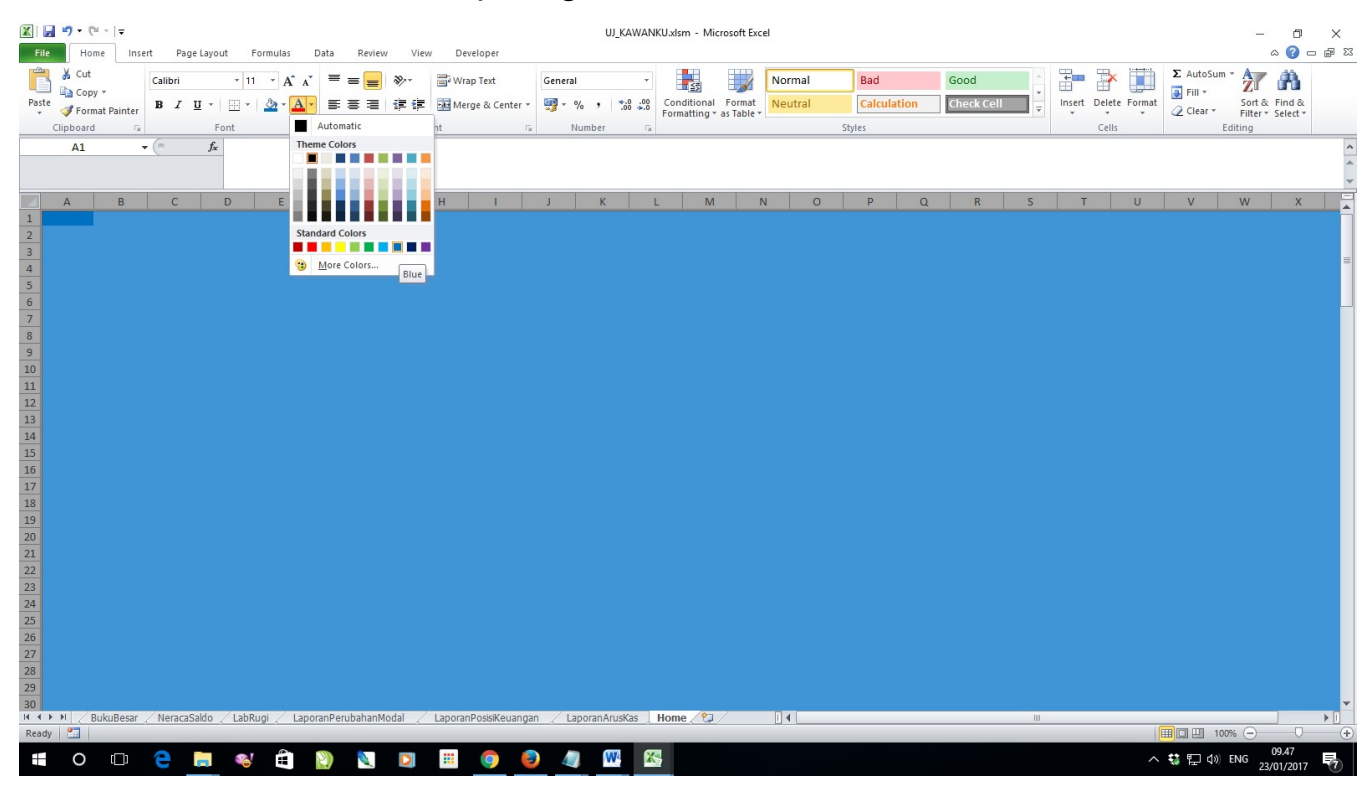

Gambar 188. Mewarnai cell A1:Z200

4. Kemudian pilih tab Insert > picture ambil gambar logo dari file anda baiknya dalam format png. Seperti gambar dibawah ini:

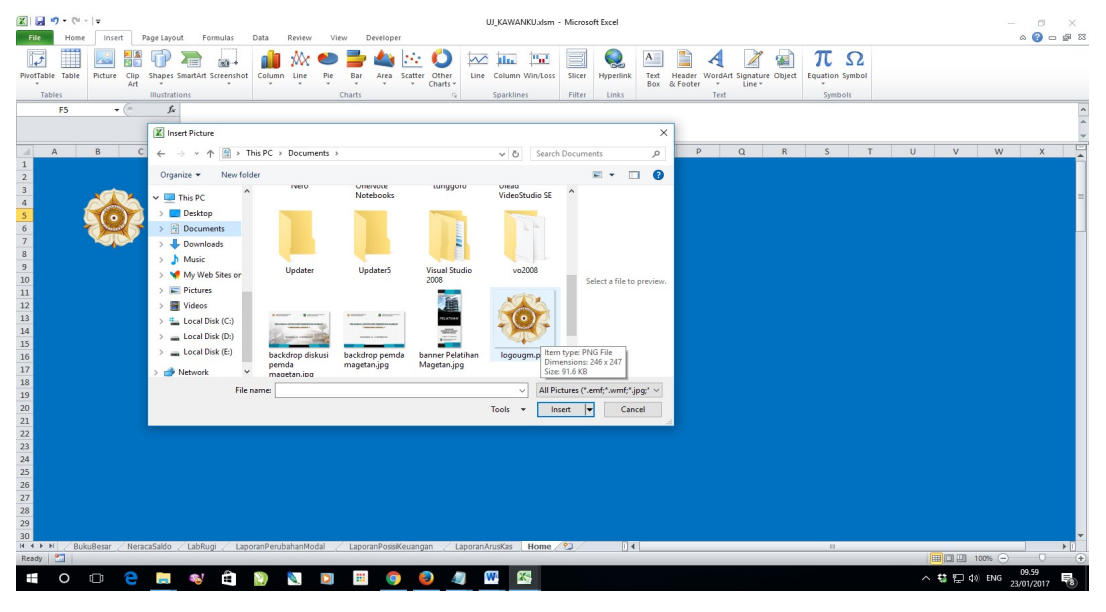

Gambar 189. Memasukan Gambar Logo

5. Kemudian pilih tab Insert > WordArd pilih jenis font dan sesuaikan dengan selera anda dan Ketik Fakultas Ekonomika dan Bisnis Universitas Gadjah Mada, seperti gambar dibawah ini:

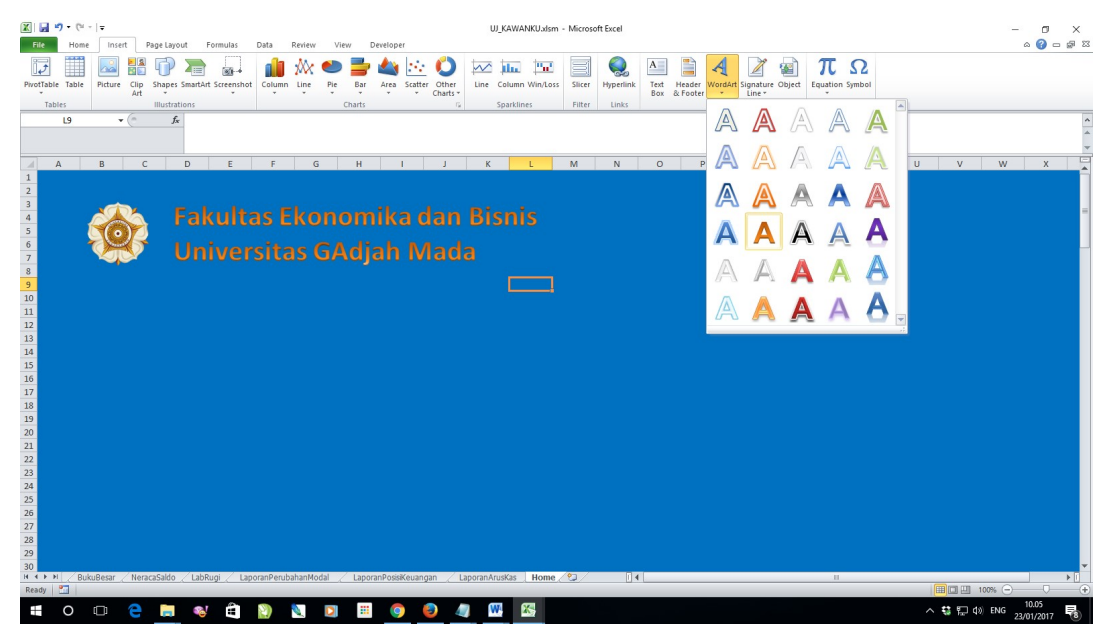

Gambar 190. Membuat Judul Header

6. Selanjutnya pilih tab Insert > Shapes klik rounded rectangle seperti gambar dibawah ini :

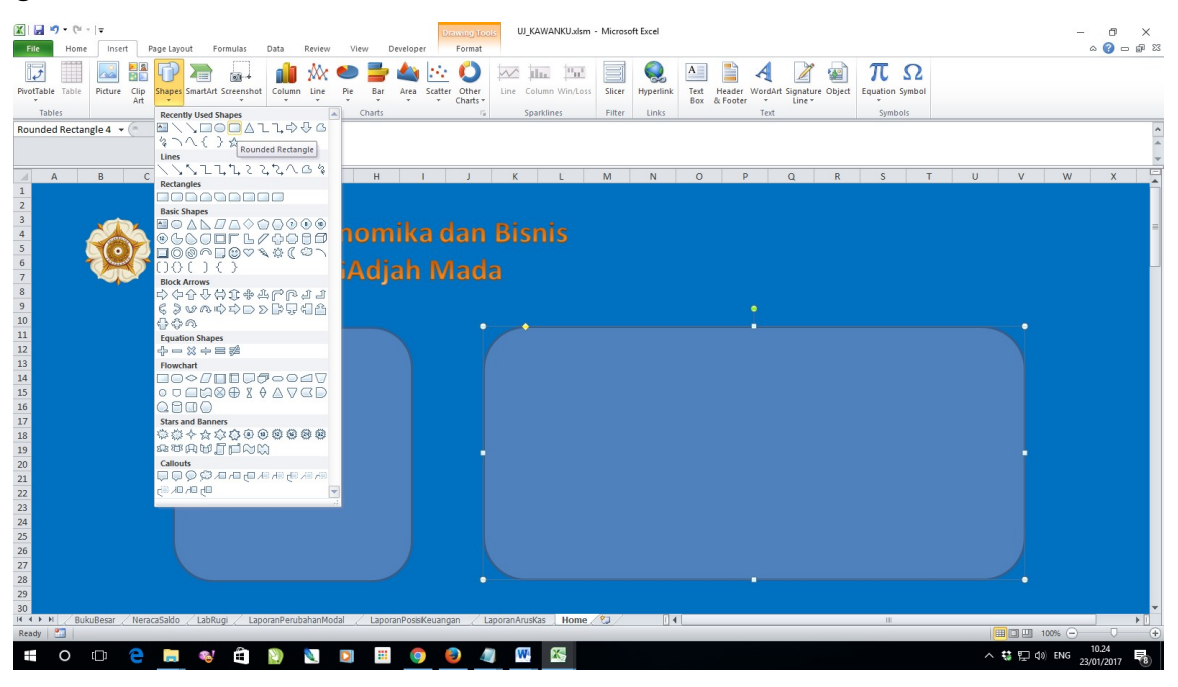

Gambar 191. Membuat Kotak Menu

7. Sesuaikan warnanya sesuai selera anda dengan memilih tab Drawing Tools seperti gambar dibawah ini:

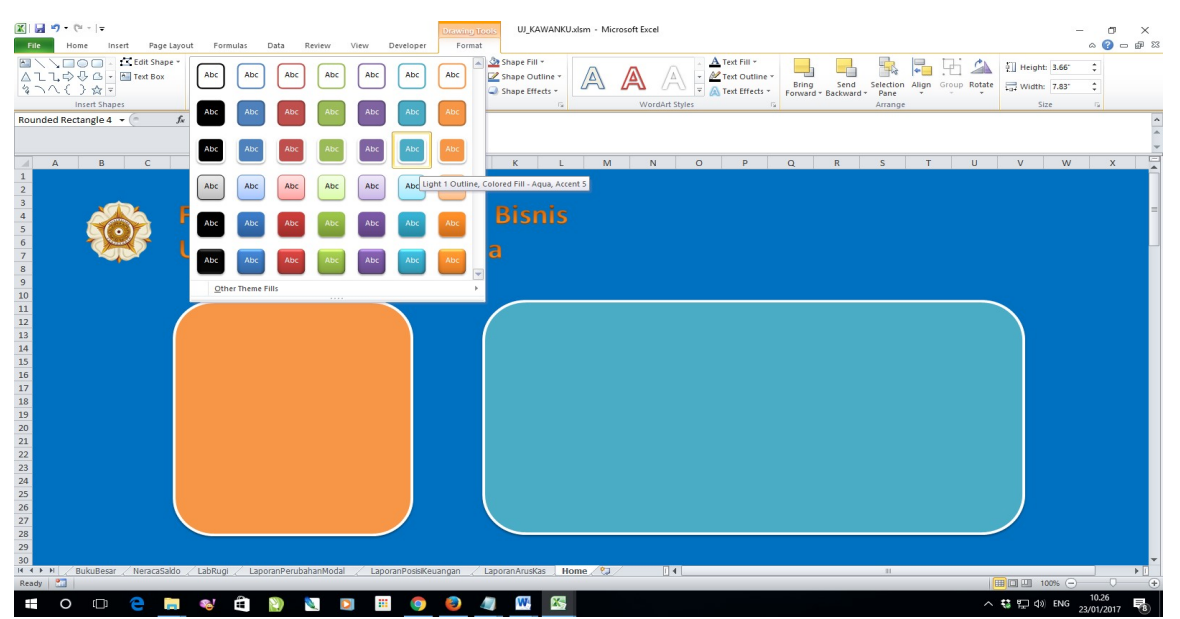

Gambar 192. Mewarnai Kotak Menu

- 8. Selanjutnya membuat menu untuk akses sheet (Akun, Saldo Awal, Jurnal, Buku Besar, NeracaSaldo, LabaRugi, Laporan Perubahan Modal, Laporan Posisi Keuangan, Laporan Arus Kas)
- 9. Pilih tab Insert > Shapes klik rounded rectangle buat kotak seperti gambar dibawah ini:

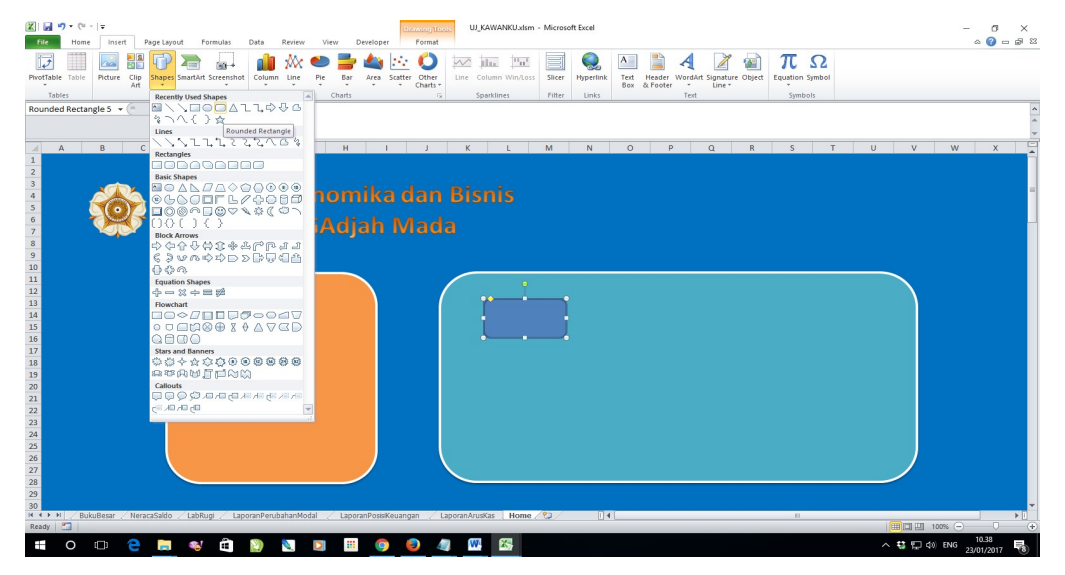

Gambar 193. Membuat Menu

10. Kemudian pilih tab Drawing Tools pilih bentuk yang model tombol, seperti gambar dibawah ini:

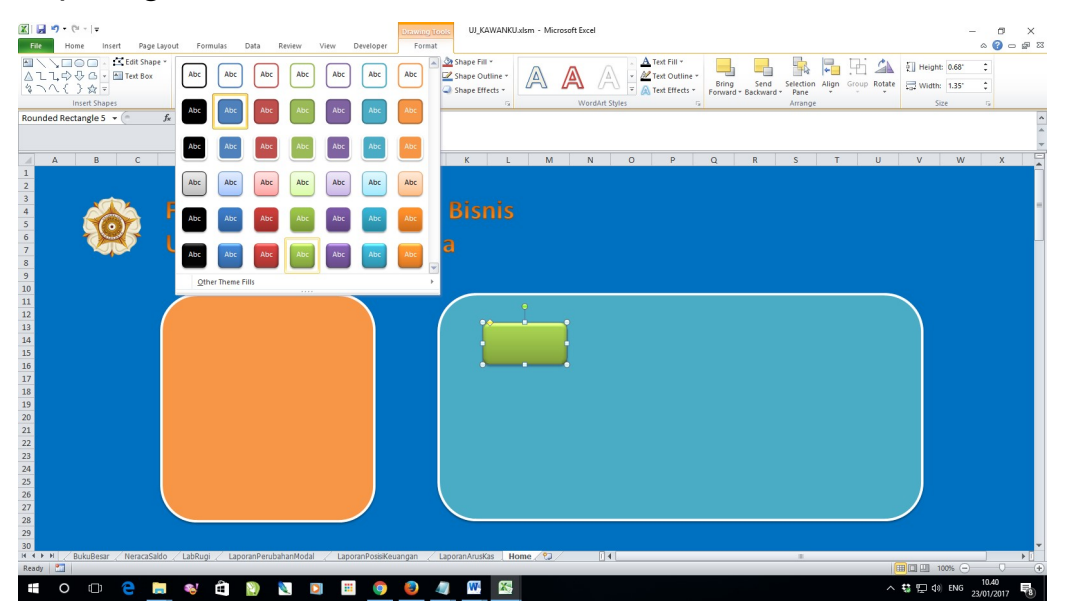

Gambar 194. Mewarnai Menu

11. Lalu klik kanan pilih edit text dan ketik AKUN, seperti gambar dibawah

ini:

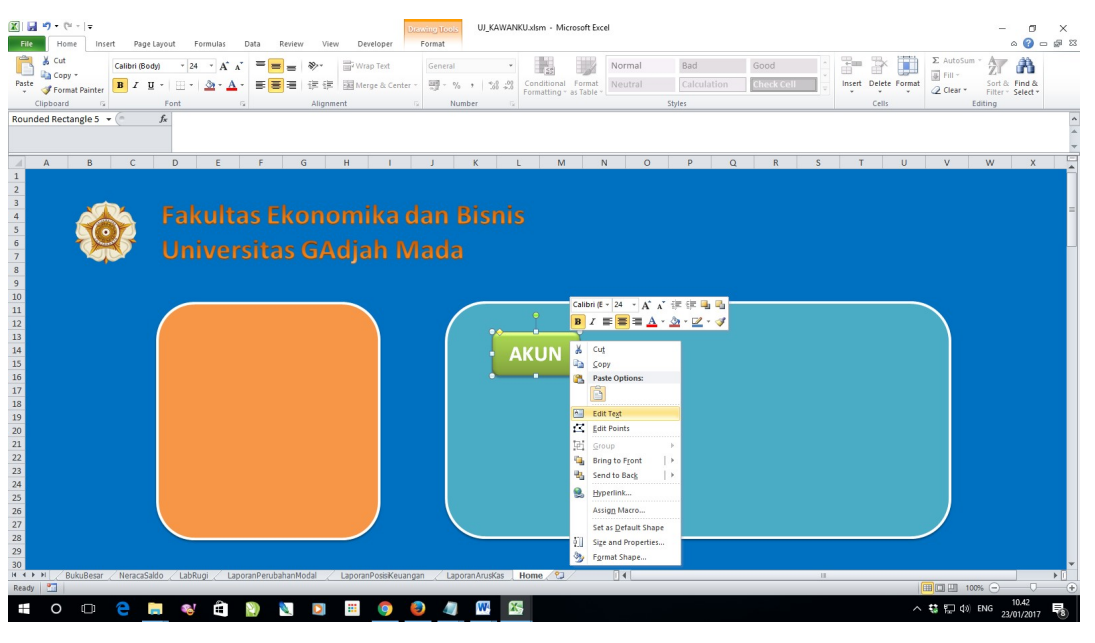

Gambar 195. Memberi Nama Menu

12. Kemudian klik kanan lagi pilih Hyperlink pada link to pilih places in this document kemudian pada cell reference pilih Akun, seperti gambar dibawah ini:

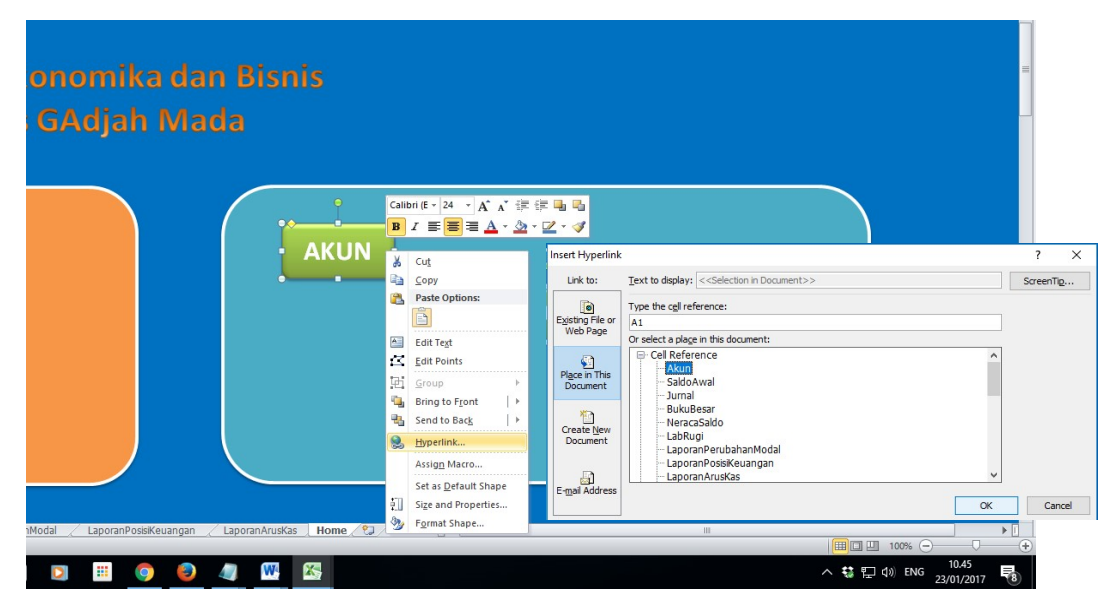

Gambar 196. Menyambungkan Menu dengan Sheet Akun

- 13. Sekarang coba klik menu Akun, kalau langkah sudah benar maka link akan menuju ke sheet Akun.
- 14. Lakukan langkah yang sama untuk menu-menu (Saldo Awal, Jurnal, Buku Besar, Neraca Saldo, LabaRugi, Laporan Perubahan Modal, Laporan Posisi Keuangan, Laporan Arus Kas) Hasil akhir seperti gambar dibawah ini:

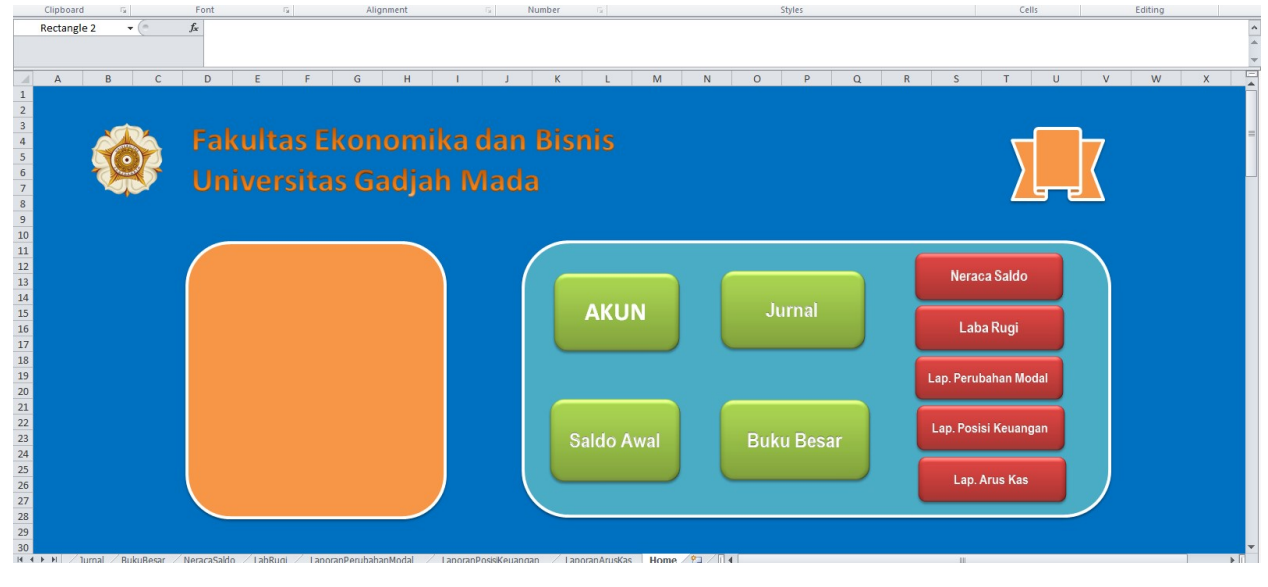

Gambar 197. Tampilan Halaman Home

- 15. Sekarang kita membuat menu (Home, Akun, Saldo Awal, Jurnal, Buku Besar, Neraca Saldo, Laba Rugi, Laporan Perubahan Modal, Laporan Posisi Keuangan, Laporan Arus Kas) yang akan diletakkan di setiap sheet.
- 16. Buka sheet Akun klik cell A1, kemudian pilih tab Insert > Shapes pilih Rectangle seperti gambar dibawah ini :

| $X$ $\rightarrow$ $Y$ $\rightarrow$ $Y$<br>File                                                           | Home<br>Insert    | Page Layout<br>Formulas<br>Data<br>Review                                                                                                    | <b>Drawing Tool</b><br>Format<br>View<br>Developer                       | UJ KAWANKU.xlsm - Microsoft Excel               |             |                             |                      |              |                                                |   |                             |   |   |         |   | $\times$<br>闹<br>$\circ$ $\circ$ $\circ$ $\circ$ $\circ$ |  |  |
|----------------------------------------------------------------------------------------------------|-------------------|----------------------------------------------------------------------------------------------------|--------------------------------------------------------------------------|-------------------------------------------------|-------------|-----------------------------|----------------------|--------------|------------------------------------------------|---|-----------------------------|---|---|---------|---|----------------------------------------------------------|--|--|
| PivotTable<br>Table                                                                                       | $\sim$<br>Picture | 國區<br>80-<br>Clip<br>Shapes SmartArt Screenshot<br>Column<br>Line<br>Art                                                                                                    | $\rightsquigarrow$<br>Other<br>Pie<br>Bar<br>Scatter<br>Area<br>Charts y | $\mathbb{H}^1$<br>lila.<br>Line Column Win/Loss | E<br>Slicer | $A_{\pm}$<br>S<br>Hyperlink | Text<br>Box & Footer | $\mathbf{v}$ | 蠗<br>Header WordArt Signature Object<br>Line * | π | $\Omega$<br>Equation Symbol |   |   |         |   |                                                          |  |  |
| Tables                                                                                                    |                   | <b>Recently Used Shapes</b>                                                                                                    | Charts<br><b>ALC</b><br>反                                                | Sparklines                                      | Filter      | Links                       |                      | Text         |                                                |   | Symbols                     |   |   |         |   |                                                          |  |  |
| Rectangle 1                                                                                               |                   | <b>M\\Q⊙</b> QAll\$\$&<br>$-$ (=<br>87130<br>Rectangle<br>Lines<br>$\sqrt{22.72}$ $1.7227068$                                                                                                    |                                                                          |                                                 |             |                             |                      |              |                                                |   |                             |   |   |         |   |                                                          |  |  |
| $\overline{A}$                                                                                            | B                 |                                                                                                    | D                                                                        | E                                               | F           | G                           | H                    |              |                                                | K |                             | M | N | $\circ$ | P | $\alpha$                                                 |  |  |
| $\mathbf{1}$                                                                                              |                   | <b>Rectangles</b><br><b>BODAQABBB</b>                                                                                                    |                                                                          |                                                 |             |                             |                      |              |                                                |   |                             |   |   |         |   |                                                          |  |  |
|                                                                                                    |                   | <b>Basic Shapes</b>                                                                                                    |                                                                          |                                                 |             |                             |                      |              |                                                |   |                             |   |   |         |   |                                                          |  |  |
| $\begin{array}{c cc}\n2 & 3 & 4 \\  & 5 & 6 \\ \hline\n & 7 & 8 \\ \hline\n & 9 & \\ \hline\n\end{array}$ |                   | <b>MOAN/A⊹00000</b>                                                                                                    |                                                                          |                                                 |             |                             |                      |              |                                                |   |                             |   |   |         |   |                                                          |  |  |
|                                                                                                    |                   |                                                                                                    |                                                                          |                                                 |             |                             |                      |              |                                                |   |                             |   |   |         |   |                                                          |  |  |
|                                                                                                    |                   |                                                                                                    | LAKUN                                                                    |                                                 |             |                             |                      |              |                                                |   |                             |   |   |         |   |                                                          |  |  |
|                                                                                                    |                   | (10(16)                                                                                                    | vanku                                                                    |                                                 |             |                             |                      |              |                                                |   |                             |   |   |         |   |                                                          |  |  |
|                                                                                                    |                   | <b>Block Arrows</b>                                                                                                    |                                                                          |                                                 |             |                             |                      |              |                                                |   |                             |   |   |         |   |                                                          |  |  |
|                                                                                                    |                   |                                                                                                    | na Akun (english)                                                        | <b>Saldo Normal</b>                             |             |                             |                      |              |                                                |   |                             |   |   |         |   |                                                          |  |  |
|                                                                                                    | 110               | $Kas \in \mathcal{S}$ was $\Diamond \Diamond \Diamond \Box \Diamond \Diamond \Diamond \Diamond$                                                                                                    |                                                                          | $\mathbf{d}$                                    |             |                             |                      |              |                                                |   |                             |   |   |         |   |                                                          |  |  |
| 10                                                                                                    | 120               | Baha 5 0 Q                                                                                                    | iplies                                                                   | d                                               |             |                             |                      |              |                                                |   |                             |   |   |         |   |                                                          |  |  |
| $\overline{11}$                                                                                           | 130               | Piuta Equation Shapes                                                                                                    | ounts receivable                                                         | d                                               |             |                             |                      |              |                                                |   |                             |   |   |         |   |                                                          |  |  |
| 12                                                                                                    | 140               | $Run \Leftrightarrow \Rightarrow \otimes \Leftrightarrow \equiv \mathcal{Z}$                                                                                                    | iness office                                                             | $\mathbf d$                                     |             |                             |                      |              |                                                |   |                             |   |   |         |   |                                                          |  |  |
| 13                                                                                                    | 145               | Akun Flowchart                                                                                                    | umulated depreciation of business office                                 | k                                               |             |                             |                      |              |                                                |   |                             |   |   |         |   |                                                          |  |  |
| $\frac{18}{14}$                                                                                           | 150               | Perallet of <i>Developed</i> Developed D                                                                                                    | lipment                                                                  | $\mathbf{d}$                                    |             |                             |                      |              |                                                |   |                             |   |   |         |   |                                                          |  |  |
|                                                                                                    | 155               | Akuro OCCO B & A V CD                                                                                                    | umulated depreciation of equipment                                       | k                                               |             |                             |                      |              |                                                |   |                             |   |   |         |   |                                                          |  |  |
| $\overline{16}$                                                                                           | 210               | Utan Q <b>A</b> a O                                                                                                    | ounts payable                                                            | k                                               |             |                             |                      |              |                                                |   |                             |   |   |         |   |                                                          |  |  |
| 17                                                                                                    | 220               | <b>Utan</b> Stars and Banners                                                                                                    | enses payable                                                            | k                                               |             |                             |                      |              |                                                |   |                             |   |   |         |   |                                                          |  |  |
| 18                                                                                                    | 280               |                                                                                                    | gterm office rent payable                                                | k                                               |             |                             |                      |              |                                                |   |                             |   |   |         |   |                                                          |  |  |
| 19                                                                                                    | 310               | <b>Mod &amp; B A W FI</b> N K)                                                                                                    | lital                                                                    | k                                               |             |                             |                      |              |                                                |   |                             |   |   |         |   |                                                          |  |  |
| 20                                                                                                    | 350               | <b>Prive Callouts</b>                                                                                                    | wing                                                                     | d                                               |             |                             |                      |              |                                                |   |                             |   |   |         |   |                                                          |  |  |
| 21                                                                                                    | 410               | <b>SINGLE OF SINGLE AND IN ENCYCLOPED AND SHOP OF SHOP OF SHOP OF SHOP OF SHOP OF SHOP OF SHOP OF SHOP OF SHOP OF SHOP OF SHOP OF SHOP OF SHOP OF SHOP OF SHOP OF SHOP OF SHOP OF SHOP OF SHOP OF SHOP OF SHOP OF SHOP OF SHOP O</b> | vice revenues                                                            | k                                               |             |                             |                      |              |                                                |   |                             |   |   |         |   |                                                          |  |  |
|                                                                                                    | 510               | Beba CIII AD AD U                                                                                                    | ges and honorarium expenses                                              | d                                               |             |                             |                      |              |                                                |   |                             |   |   |         |   |                                                          |  |  |
|                                                                                                    | 520               | Bebarrutmtas                                                                                                    | jutility expenses                                                        | $\mathbf{d}$                                    |             |                             |                      |              |                                                |   |                             |   |   |         |   |                                                          |  |  |
|                                                                                                    | 530               | Beban bahan habis pakai                                                                                                    | Supplies expenses                                                        | $\mathbf d$                                     |             |                             |                      |              |                                                |   |                             |   |   |         |   |                                                          |  |  |
| $\begin{array}{r} 22 \\ 23 \\ 24 \\ 25 \\ 26 \end{array}$                                                 | 540               | Beban depresiasi aset tetap berwujud                                                                                                    | <b>Fixed Assets Depreciation expenses</b>                                | d                                               |             |                             |                      |              |                                                |   |                             |   |   |         |   |                                                          |  |  |
|                                                                                                    | 550               | Beban transportasi                                                                                                    | <b>Transportation expenses</b>                                           | $\mathbf{d}$                                    |             |                             |                      |              |                                                |   |                             |   |   |         |   |                                                          |  |  |
| 27                                                                                                    | 560               | Reban lain-lain                                                                                                    | Other expenses                                                           |                                                 |             |                             |                      |              |                                                |   |                             |   |   |         |   |                                                          |  |  |

Gambar 198. Membuat Kotak Menu di Akun

17. Lalu pilih Drawing Tools ganti warna yang lebih menarik seperti gambar dibawah ini:

| $X$ $\overline{9}$ $($ $\cdot$ $\cdot$<br>File | Insert<br>Home | Page Layout                                               | Formulas    |                   | Data    | Review  | View                           | Developer             | awing Tool<br>Format                      |                                                | UJ_KAWANKU.xlsm - Microsoft Excel |   |               |                |                                           |                 |                      |          |                 |                              |                             |                          | $\times$<br>A<br>$\circ$ $\circ$ $\circ$ $\circ$ $\circ$ |
|------------------------------------------------|----------------|-----------------------------------------------------------|-------------|-------------------|---------|---------|--------------------------------|-----------------------|-------------------------------------------|------------------------------------------------|-----------------------------------|---|---------------|----------------|-------------------------------------------|-----------------|----------------------|----------|-----------------|------------------------------|-----------------------------|--------------------------|----------------------------------------------------------|
|                                                |                | S Edit Shape                                              |             |                   |         |         |                                |                       |                                           | Shape Fill +                                   |                                   |   |               |                | A Text Fill *                             |                 |                      |          |                 |                              | $\frac{1}{2}$ Height: 0.51  |                          |                                                          |
| △てて☆☆ △ - 图Text Box<br>なつへくろぬき                 |                |                                                           | Abc         | Abc               | Abc     | Abc     | Abc                            | Abc                   | Abc                                       | Shape Outline                                  |                                   | A |               |                | AZ Text Outline                           |                 | Bring                | Send     |                 | Selection Align Group Rotate | $\frac{1}{404}$ Width: 7.68 |                          |                                                          |
|                                                | Insert Shapes  |                                                           |             |                   |         |         |                                |                       |                                           | Shape Effects -                                | G.                                |   |               | WordArt Styles | Text Effects -<br>$\overline{\mathbf{v}}$ | $\overline{12}$ | Forward - Backward - |          | Pane<br>Arrange |                              |                             | Size<br>$\Gamma_{\rm M}$ |                                                          |
|                                                |                | $\mathbf{v}$ (=                                           |             |                   |         |         |                                |                       |                                           |                                                |                                   |   |               |                |                                           |                 |                      |          |                 |                              |                             |                          |                                                          |
| Rectangle 1                                    |                |                                                           |             |                   |         |         |                                |                       |                                           |                                                |                                   |   |               |                |                                           |                 |                      |          |                 |                              |                             |                          |                                                          |
|                                                |                |                                                           |             |                   |         |         |                                |                       |                                           |                                                |                                   |   |               |                |                                           |                 |                      |          |                 |                              |                             |                          |                                                          |
| $\mathsf{A}$<br>$\mathcal{A}$                  | B              |                                                           |             |                   |         |         |                                |                       |                                           |                                                | E                                 |   |               | G              | H                                         |                 |                      | $\kappa$ | т.              | M                            | N                           | $\circ$<br>P             | Q                                                        |
| $\,1\,$                                        |                |                                                           |             |                   |         |         |                                |                       |                                           | Light 1 Outline, Colored Fill - Aqua, Accent 5 |                                   |   |               |                |                                           |                 |                      |          |                 |                              |                             |                          |                                                          |
|                                                |                |                                                           | Abc         | Abc               | Abc     | Abc     | Abc                            | Abc                   | ADC                                       |                                                |                                   |   |               |                |                                           |                 |                      |          |                 |                              |                             |                          |                                                          |
| 2<br>3<br>4<br>5<br>6<br>7<br>8<br>9           |                |                                                           |             |                   |         |         |                                |                       |                                           |                                                |                                   |   |               |                |                                           |                 |                      |          |                 |                              |                             |                          |                                                          |
|                                                |                |                                                           |             |                   |         |         |                                |                       |                                           |                                                |                                   |   |               |                |                                           |                 |                      |          |                 |                              |                             |                          |                                                          |
|                                                |                |                                                           |             |                   |         |         |                                |                       |                                           |                                                |                                   |   |               |                |                                           |                 |                      |          |                 |                              |                             |                          |                                                          |
|                                                |                |                                                           |             |                   |         |         |                                |                       |                                           |                                                |                                   |   |               |                |                                           |                 |                      |          |                 |                              |                             |                          |                                                          |
|                                                |                |                                                           |             |                   |         |         |                                |                       |                                           |                                                |                                   |   |               |                |                                           |                 |                      |          |                 |                              |                             |                          |                                                          |
|                                                |                | Kode Akun Nama Akun                                       |             |                   |         |         |                                |                       |                                           |                                                | <b>Saldo Normal</b>               |   |               |                |                                           |                 |                      |          |                 |                              |                             |                          |                                                          |
|                                                | 110            | Kas                                                       |             | Other Theme Fills |         |         |                                |                       |                                           |                                                | d<br>$\mathsf{d}$                 |   |               |                |                                           |                 |                      |          |                 |                              |                             |                          |                                                          |
| $10$                                           | 120            | <b>Bahan habis</b>                                        |             |                   |         |         |                                |                       |                                           |                                                | d                                 |   |               |                |                                           |                 |                      |          |                 |                              |                             |                          |                                                          |
| $11\,$<br>12                                   | 130            | Piutang usaha                                             |             |                   |         |         | Accounts receivable            |                       |                                           |                                                | d                                 |   |               |                |                                           |                 |                      |          |                 |                              |                             |                          |                                                          |
| 13                                             | 140            | Ruang usaha<br>Akumulasi beban depresiasi kantor usaha    |             |                   |         |         | <b>Business office</b>         |                       |                                           | Accumulated depreciation of business office    | $\mathbf k$                       |   |               |                |                                           |                 |                      |          |                 |                              |                             |                          |                                                          |
| 14                                             | 145<br>150     |                                                           |             |                   |         |         |                                |                       |                                           |                                                | d                                 |   |               |                |                                           |                 |                      |          |                 |                              |                             |                          |                                                          |
| 15                                             | 155            | Peralatan<br>Akumulasi beban depresiasi peralatan         |             |                   |         |         | Equipment                      |                       | Accumulated depreciation of equipment     |                                                | $\mathbf k$                       |   |               |                |                                           |                 |                      |          |                 |                              |                             |                          |                                                          |
| 16                                             | 210            | Utang usaha                                               |             |                   |         |         | Accounts payable               |                       |                                           |                                                | $\mathbf k$                       |   |               |                |                                           |                 |                      |          |                 |                              |                             |                          |                                                          |
| $17\,$                                         | 220            | Utang beban                                               |             |                   |         |         | Expenses payable               |                       |                                           |                                                | $\mathbf k$                       |   |               |                |                                           |                 |                      |          |                 |                              |                             |                          |                                                          |
| 18                                             | 280            | Utang sewa jangka panjang                                 |             |                   |         |         | Longterm office rent payable   |                       |                                           |                                                | $\mathbf{k}$                      |   |               |                |                                           |                 |                      |          |                 |                              |                             |                          |                                                          |
| 19                                             | 310            | Modal pemilik                                             |             |                   |         | Capital |                                |                       |                                           |                                                | $\mathbf k$                       |   |               |                |                                           |                 |                      |          |                 |                              |                             |                          |                                                          |
| 20                                             | 350            | Prive                                                     |             |                   |         | Drawing |                                |                       |                                           |                                                | $\mathsf{d}$                      |   |               |                |                                           |                 |                      |          |                 |                              |                             |                          |                                                          |
| 21                                             | 410            | Penghasilan usaha                                         |             |                   |         |         | Service revenues               |                       |                                           |                                                | $\mathbf k$                       |   |               |                |                                           |                 |                      |          |                 |                              |                             |                          |                                                          |
| 22                                             | 510            | Beban honorarium dan gaji                                 |             |                   |         |         |                                |                       | Wages and honorarium expenses             |                                                | d                                 |   |               |                |                                           |                 |                      |          |                 |                              |                             |                          |                                                          |
| 23                                             | 520            | <b>Beban utilitas</b>                                     |             |                   |         |         | <b>Utility expenses</b>        |                       |                                           |                                                | $\mathsf{d}$                      |   |               |                |                                           |                 |                      |          |                 |                              |                             |                          |                                                          |
| 24                                             | 530            | Beban bahan habis pakai                                   |             |                   |         |         | Supplies expenses              |                       |                                           |                                                | $\mathsf{d}$                      |   |               |                |                                           |                 |                      |          |                 |                              |                             |                          |                                                          |
| 25                                             | 540            | Beban depresiasi aset tetap berwujud                      |             |                   |         |         |                                |                       | <b>Fixed Assets Depreciation expenses</b> |                                                | d                                 |   |               |                |                                           |                 |                      |          |                 |                              |                             |                          |                                                          |
| 26                                             | 550            | Beban transportasi                                        |             |                   |         |         | <b>Transportation expenses</b> |                       |                                           |                                                | d                                 |   |               |                |                                           |                 |                      |          |                 |                              |                             |                          |                                                          |
| 27                                             | 560            | Beban lain-lain                                           |             |                   |         |         | Other expenses                 |                       |                                           |                                                | $\mathbf d$                       |   |               |                |                                           |                 |                      |          |                 |                              |                             |                          |                                                          |
| 28                                             | 910            | Ikhtisar laba/rugi                                        |             |                   |         |         | <b>Income Summary</b>          |                       |                                           |                                                | $\mathbf k$                       |   |               |                |                                           |                 |                      |          |                 |                              |                             |                          |                                                          |
| 29                                             |                |                                                           |             |                   |         |         |                                |                       |                                           |                                                |                                   |   |               |                |                                           |                 |                      |          |                 |                              |                             |                          |                                                          |
| 30                                             |                |                                                           |             |                   |         |         |                                |                       |                                           |                                                |                                   |   |               |                |                                           |                 |                      |          |                 |                              |                             |                          |                                                          |
|                                                |                | H + ▶ H Akun SaldoAwal / Jurnal / BukuBesar / NeracaSaldo |             |                   |         | LabRugi |                                | LaporanPerubahanModal |                                           |                                                | LaporanPosisiKeuangan             |   | LaporanArusKa |                |                                           |                 |                      |          | $\mathbf{m}$    |                              |                             |                          | $\triangleright$ $\overline{\parallel}$                  |
| $\overline{\phantom{a}}$<br>Ready              |                |                                                           |             |                   |         |         |                                |                       |                                           |                                                |                                   |   |               |                |                                           |                 |                      |          |                 |                              |                             |                          | Æ                                                        |
| Ŧ<br>$\circ$                                   | $\Box$         | e<br><b>COL</b>                                           | <b>DEAT</b> | â                 | P<br>C) | D       | $\overline{\rm{121}}$          | $\bullet$             | D                                         | W                                              | X,                                |   |               |                |                                           |                 |                      |          |                 |                              | へ な 口 () ENG                | 23/01/2017               | 物                                                        |

Gambar 199. Mewarnai Kotak Menu di Akun

18. Kemudian pilih tab Insert > Shapes klik Rounded Rectangle seperti gambar di bawah ini:

| 侵<br>PivotTable Table                                | $\overline{\mathbf{a}}$<br>Picture Clip | als.<br>Ric<br>io.<br>Shapes SmartArt Screenshot Column<br>Line<br>Art<br>$\sim$<br>$\rightarrow$<br>$\rightarrow$                                                                                                    | $\rightsquigarrow$<br>Pie<br>Bar<br>Area<br>Scatter Other<br>Charts -<br>$\sim$<br>$\rightarrow$<br>$\tau$<br>$\star$ | $\Omega_{11}$<br>Ala.<br>Line Column Win/Loss | ≡<br>Slicer        | A<br>Hyperlink | Box & Footer | $\mathcal{P}$ | Text Header WordArt Signature Object<br>Line - |   | Ω<br>Equation Symbol |   |   |               |    |                         |
|------------------------------------------------------|-----------------------------------------|----------------------------------------------------------------------------------------------------|----------------------------------------------------------------------------------------------------|-----------------------------------------------|--------------------|----------------|--------------|---------------|------------------------------------------------|---|----------------------|---|---|---------------|----|-------------------------|
| Tables                                               |                                         | <b>Recently Used Shapes</b>                                                                                                    | $\left  \rule{0.2cm}{0.4cm} \right $<br>Charts<br>$\overline{u}$                                                      | Sparklines                                    | Filter             | Links          |              | Text          |                                                |   | Symbols              |   |   |               |    |                         |
|                                                      | Rounded Rectangle 2 $\sqrt{ }$          | <b>M\\⊟⊝□△ll</b> \$\$6<br>$\begin{picture}(160,10) \put(0,0){\vector(1,0){100}} \put(15,0){\vector(1,0){100}} \put(15,0){\vector(1,0){100}} \put(15,0){\vector(1,0){100}} \put(15,0){\vector(1,0){100}} \put(15,0){\vector(1,0){100}} \put(15,0){\vector(1,0){100}} \put(15,0){\vector(1,0){100}} \put(15,0){\vector(1,0){100}} \put(15,0){\vector(1,0){100}} \put(15,0){\vector(1,0){100}}$<br>Lines |                                                                                                    |                                               |                    |                |              |               |                                                |   |                      |   |   |               |    |                         |
| A                                                    | B                                       | くろんていけい こんべいし                                                                                                    | D                                                                                                    | E                                             | F.                 | G              | H            | $\mathbf{L}$  | $\mathbf{J}$                                   | K | $\mathbf{L}$         | M | N | $\circ$       | P. | Q                       |
|                                                      |                                         | Rectangles<br>⊟⊟≞≙@≙⊟⊟⊟                                                                                                    |                                                                                                    |                                               |                    |                |              |               |                                                |   |                      |   |   |               |    |                         |
| $\begin{array}{c} 1 \\ 2 \\ 3 \\ 4 \\ 5 \end{array}$ |                                         | <b>Basic Shapes</b>                                                                                                    |                                                                                                    |                                               |                    |                |              |               |                                                |   |                      |   |   |               |    |                         |
|                                                      |                                         | <b>BOAN<i>d</i>A0000</b>                                                                                                    |                                                                                                    |                                               |                    |                |              |               |                                                |   |                      |   |   |               |    |                         |
|                                                      |                                         | $@G\wedge @H\Gamma @V\oplus @H\Box$                                                                                                    |                                                                                                    |                                               |                    |                |              |               |                                                |   |                      |   |   |               |    |                         |
| $6\overline{6}$                                      |                                         | $\Box\odot\otimes\land\Box\odot\lor\land\land(\Box\land$                                                                                                    | <b>LAKUN</b>                                                                                                    |                                               |                    |                |              |               |                                                |   |                      |   |   |               |    |                         |
|                                                      |                                         | 100000                                                                                                    | vanku                                                                                                    |                                               |                    |                |              |               |                                                |   |                      |   |   |               |    |                         |
| $\begin{array}{c}\n7 \\ 8 \\ 9\n\end{array}$         |                                         | <b>Block Arrows</b>                                                                                                    | na Akun (english)                                                                                                    | <b>Saldo Normal</b>                           |                    |                |              |               |                                                |   |                      |   |   |               |    |                         |
|                                                      | 110                                     | Kode Akun Nam ウウササウキュアアココ                                                                                                    |                                                                                                    | d                                             |                    |                |              |               |                                                |   |                      |   |   |               |    |                         |
| 10                                                   | 120                                     | Baha & C n                                                                                                    | plies                                                                                                    | $\mathbf d$                                   |                    |                |              |               |                                                |   |                      |   |   |               |    |                         |
| 11                                                   | 130                                     | Piuta Equation Shapes                                                                                                    | ounts receivable                                                                                                    | $\mathbf d$                                   |                    |                |              |               |                                                |   |                      |   |   |               |    |                         |
| 12                                                   | 140                                     | $Run \Leftrightarrow \cong \mathbb{Z} \Leftrightarrow \boxplus \boxtimes$                                                                                                    | iness office                                                                                                    | $\mathbf d$                                   |                    |                |              |               |                                                |   |                      |   |   |               |    |                         |
| 13                                                   | 145                                     | Akun Flowchart                                                                                                    | umulated depreciation of business office                                                                              | $\mathbf k$                                   |                    |                |              |               |                                                |   |                      |   |   |               |    |                         |
| 14                                                   | 150                                     | Pera □○◇□□□○○○○□□                                                                                                    | lipment                                                                                                    | $\mathbf d$                                   |                    |                |              |               |                                                |   |                      |   |   |               |    |                         |
| 15                                                   | 155                                     | Akun © 0 4 13 4 8 + A V ED                                                                                                    | umulated depreciation of equipment                                                                                    | $\mathbf{k}$                                  |                    |                |              |               |                                                |   |                      |   |   |               |    |                         |
| 16<br>17                                             | 210                                     | Utan $\bigcap$ $\bigcap$ $\bigcap$                                                                                                    | ounts payable                                                                                                    | $\mathbf k$                                   |                    |                |              |               |                                                |   |                      |   |   |               |    |                         |
|                                                      | 220                                     | Utan Stars and Banners                                                                                                    | enses payable                                                                                                    | $\mathbf k$                                   |                    |                |              |               |                                                |   |                      |   |   |               |    |                         |
| 18                                                   | 280                                     |                                                                                                    | gterm office rent payable                                                                                             | $\mathbf k$                                   |                    |                |              |               |                                                |   |                      |   |   |               |    |                         |
| 19<br>20                                             | 310                                     | <b>Mod &amp; + AH</b> HE                                                                                                    | ital                                                                                                    | $\mathbf k$                                   |                    |                |              |               |                                                |   |                      |   |   |               |    |                         |
|                                                      | 350                                     | <b>Prive Callouts</b><br><b>SINS SHOP SHOP OF DRIVER SHOP OF DRIVER</b>                                                                                                    | wing                                                                                                    | $\mathbf d$                                   |                    |                |              |               |                                                |   |                      |   |   |               |    |                         |
| 21<br>$\overline{22}$                                | 410                                     | Beba < JE /E /E                                                                                                    | vice revenues                                                                                                    | $\mathbf k$                                   |                    |                |              |               |                                                |   |                      |   |   |               |    |                         |
|                                                      | 510<br>520                              | Beban utmos                                                                                                    | <sup>v</sup> ges and honorarium expenses<br>rouilty expenses                                                          | d<br>d                                        |                    |                |              |               |                                                |   |                      |   |   |               |    |                         |
| 23<br>24                                             | 530                                     | Beban bahan habis pakai                                                                                                    | Supplies expenses                                                                                                    | d                                             |                    |                |              |               |                                                |   |                      |   |   |               |    |                         |
|                                                      | 540                                     | Beban depresiasi aset tetap berwujud                                                                                                    | <b>Fixed Assets Depreciation expenses</b>                                                                             | d                                             |                    |                |              |               |                                                |   |                      |   |   |               |    |                         |
| $\frac{25}{26}$                                      | 550                                     | Beban transportasi                                                                                                    | <b>Transportation expenses</b>                                                                                        | d                                             |                    |                |              |               |                                                |   |                      |   |   |               |    |                         |
| 27                                                   | 560                                     | Beban lain-lain                                                                                                    | Other expenses                                                                                                    | d                                             |                    |                |              |               |                                                |   |                      |   |   |               |    |                         |
| 28                                                   | 910                                     | Ikhtisar laba/rugi                                                                                                    | <b>Income Summary</b>                                                                                                 | k                                             |                    |                |              |               |                                                |   |                      |   |   |               |    |                         |
| 29                                                   |                                         |                                                                                                    |                                                                                                    |                                               |                    |                |              |               |                                                |   |                      |   |   |               |    |                         |
| 30                                                   |                                         |                                                                                                    |                                                                                                    |                                               |                    |                |              |               |                                                |   |                      |   |   |               |    |                         |
|                                                      | Ready <b>P.</b>                         | н + ▶ H Akun / SaldoAwal / Jurnal / BukuBesar / NeracaSaldo / LabRugi / LaporanPerubahanModal                                                                                                    |                                                                                                    | LaporanPosisiKeuangan                         | / LaporanArusKal 4 |                |              |               |                                                |   | m.                   |   |   | 田口 川 100% (一) |    | $\triangleright$ $\Box$ |

Gambar 200. Membuat Tombol Menu di Akun

19. Klik kanan pilih Edit Text, ketik Home seperti gambar di bawah ini:

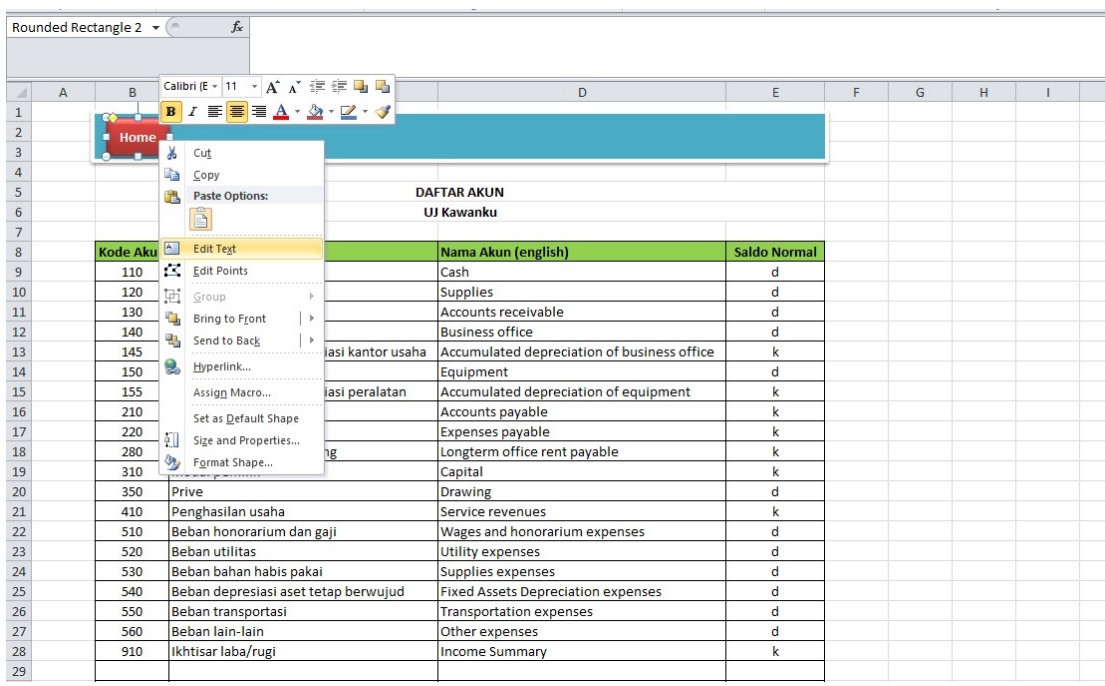

Gambar 201. Memberi Nama Menu Home

20. Kemudian klik kanan lagi pilih Hyperlink pada link to pilih places in this document kemudian pada cell reference pilih Home, seperti gambar dibawah ini:

| Clippoard                             | Īм.                    | ront                                                             | Tar.                                                                                                    | Alignment                                           | S                     | number | y                     |                |                         | <b>Styles</b> |   |   |  |
|---------------------------------------|------------------------|------------------------------------------------------------------|----------------------------------------------------------------------------------------------------|-----------------------------------------------------|-----------------------|--------|-----------------------|----------------|-------------------------|---------------|---|---|--|
| Rounded Rectangle 2 ▼                 |                        | $f_x$                                                            |                                                                                                    |                                                     |                       |        |                       |                |                         |               |   |   |  |
| $\overline{A}$<br>⊿                   | B                      | D<br>E<br>F<br>Calibri (E - 11 · A A  三三四四                       |                                                                                                    |                                                     |                       |        |                       |                |                         |               | T | J |  |
| $\,1\,$                               |                        | $B \, I \equiv \equiv \Delta \cdot \Delta \cdot Z \cdot \cdot Z$ |                                                                                                    |                                                     |                       |        |                       |                |                         |               |   |   |  |
| $\overline{c}$                        | Home                   |                                                                  |                                                                                                    |                                                     |                       |        |                       |                |                         |               |   |   |  |
| $\ensuremath{\mathsf{3}}$             |                        | Cut                                                              |                                                                                                    |                                                     |                       |        |                       |                |                         |               |   |   |  |
| $\overline{a}$                        | Ł                      |                                                                  |                                                                                                    |                                                     |                       |        |                       |                |                         |               |   |   |  |
| $\sqrt{5}$                            |                        | Copy                                                             |                                                                                                    |                                                     |                       |        |                       |                |                         |               |   |   |  |
| $\sqrt{6}$                            | G)                     | <b>Paste Options:</b>                                            | Insert Hyperlink                                                                                                    |                                                     |                       |        |                       |                | $\overline{\mathbf{?}}$ | $\times$      |   |   |  |
| $\frac{1}{2}$                         |                        | ê                                                                | Link to:                                                                                                    | Text to display: << Selection in Document>>         |                       |        |                       |                |                         |               |   |   |  |
| $\,$ 8                                | Kode Akı<br>$A \equiv$ | <b>Edit Text</b>                                                 |                                                                                                    |                                                     |                       |        |                       |                | ScreenTip               |               |   |   |  |
| $\overline{9}$                        | 110                    | $\overline{\mathbf{C}}$<br><b>Edit Points</b>                    |                                                                                                    |                                                     |                       |        |                       |                |                         |               |   |   |  |
| 10                                    | 120                    |                                                                  |                                                                                                    |                                                     |                       |        |                       |                |                         |               |   |   |  |
| 11                                    | 囲<br>130               | Group                                                            |                                                                                                    |                                                     |                       |        |                       |                |                         |               |   |   |  |
| 12                                    | 140                    | <b>Bring to Front</b>                                            | $\overline{ }$<br>SaldoAwal<br>√∃<br><b>Jurnal</b><br>$\,$<br>siasi<br>Place in This<br><b>BukuBesar</b><br>Document |                                                     |                       |        |                       |                |                         |               |   |   |  |
| 13                                    | 145                    | $\mathbf{H}_{\mathbf{a}}$<br>Send to Back                        |                                                                                                    |                                                     |                       |        |                       |                |                         |               |   |   |  |
| 14                                    | 150<br>8               | Hyperlink                                                        |                                                                                                    |                                                     |                       |        |                       |                |                         |               |   |   |  |
| 15                                    | 155                    | siasi,<br>Assign Macro                                           | 栖                                                                                                    |                                                     |                       |        |                       |                |                         |               |   |   |  |
| 16                                    | 210                    |                                                                  | <b>Create New</b>                                                                                                    |                                                     |                       |        |                       |                |                         |               |   |   |  |
| 17                                    | 220                    | Set as Default Shape                                             | Document                                                                                                    |                                                     |                       |        |                       |                |                         |               |   |   |  |
| 18                                    | ŦΠ<br>280              | Size and Properties<br>ing <sub>3</sub>                          |                                                                                                    | LaporanArusKas<br>Home                              |                       |        |                       |                |                         |               |   |   |  |
| 19                                    | 310                    | R<br>Format Shape                                                | 凬                                                                                                    | Defined Names                                       |                       |        |                       |                |                         |               |   |   |  |
| 20                                    | 350                    | Prive                                                            | E-mail Address                                                                                                    |                                                     |                       |        |                       |                |                         |               |   |   |  |
| 21                                    | 410                    | Penghasilan usaha                                                |                                                                                                    |                                                     |                       |        |                       | OK             |                         | Cancel        |   |   |  |
| 22                                    | 510                    | Beban honorarium dan gaji                                        |                                                                                                    |                                                     | Drawing               |        |                       |                |                         |               |   |   |  |
| 23                                    | 520                    | <b>Beban utilitas</b>                                            |                                                                                                    | <b>Utility expenses</b>                             |                       |        | d<br>$\mathsf{d}$     |                |                         |               |   |   |  |
| 24                                    | 530                    | Beban bahan habis pakai                                          |                                                                                                    | Supplies expenses                                   |                       |        |                       |                |                         |               |   |   |  |
| 25                                    | 540                    | Beban depresiasi aset tetap berwujud                             |                                                                                                    | d<br><b>Fixed Assets Depreciation expenses</b><br>d |                       |        |                       |                |                         |               |   |   |  |
| 26                                    | 550                    | Beban transportasi                                               |                                                                                                    | <b>Transportation expenses</b>                      |                       |        |                       |                |                         |               |   |   |  |
| 27                                    | 560                    | Beban lain-lain                                                  |                                                                                                    | Other expenses                                      |                       |        |                       |                |                         |               |   |   |  |
| 28                                    | 910                    | Ikhtisar laba/rugi<br>$\mathsf k$<br><b>Income Summary</b>       |                                                                                                    |                                                     |                       |        |                       |                |                         |               |   |   |  |
| 29                                    |                        |                                                                  |                                                                                                    |                                                     |                       |        |                       |                |                         |               |   |   |  |
| 30<br>H + ▶ H Akun SaldoAwal / Jurnal |                        | BukuBesar NeracaSaldo LabRugi                                    |                                                                                                    |                                                     | LaporanPerubahanModal |        | LaporanPosisiKeuangan | LaporanArusKal |                         |               |   |   |  |
| 臨<br>Ready                            |                        |                                                                  |                                                                                                    |                                                     |                       |        |                       |                |                         |               |   |   |  |
|                                       |                        |                                                                  |                                                                                                    |                                                     |                       |        |                       |                |                         |               |   |   |  |
| ╫<br>O                                | $\Box$                 | E<br>e                                                           |                                                                                                    | 冊                                                   | $\bullet$<br>9        | W      | X.                    |                |                         |               |   |   |  |

Gambar 202. Menyambungkan Menu Home dengan Sheet Home

- 21. Sekarang coba klik menu Home, kalau langkah sudah benar maka link akan menuju ke sheet Home.
- 22. Lakukan langkah yang sama untuk menu-menu (Akun, Saldo Awal, Jurnal, Buku Besar, Neraca Saldo, Laba Rugi, Laporan Perubahan Modal, Laporan Posisi Keuangan, Laporan Arus Kas) dan hasil akhir seperti gambar dibawah ini: